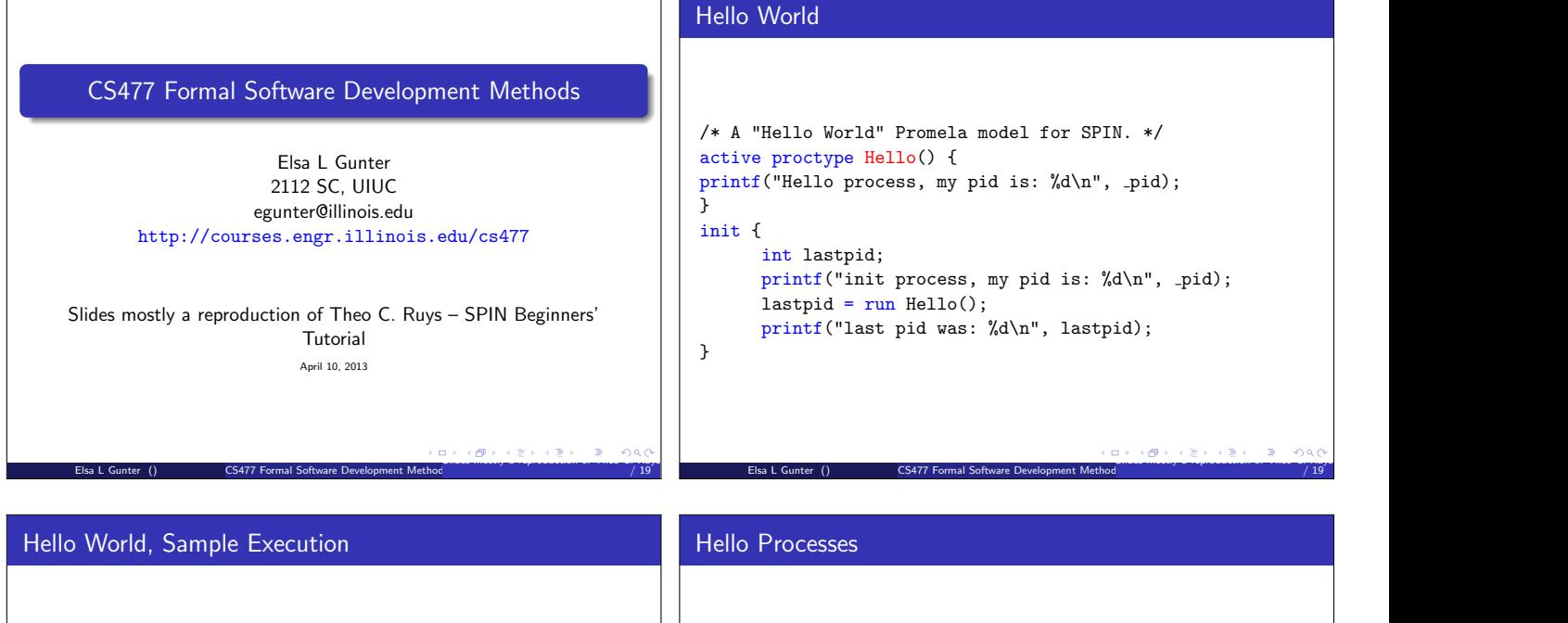

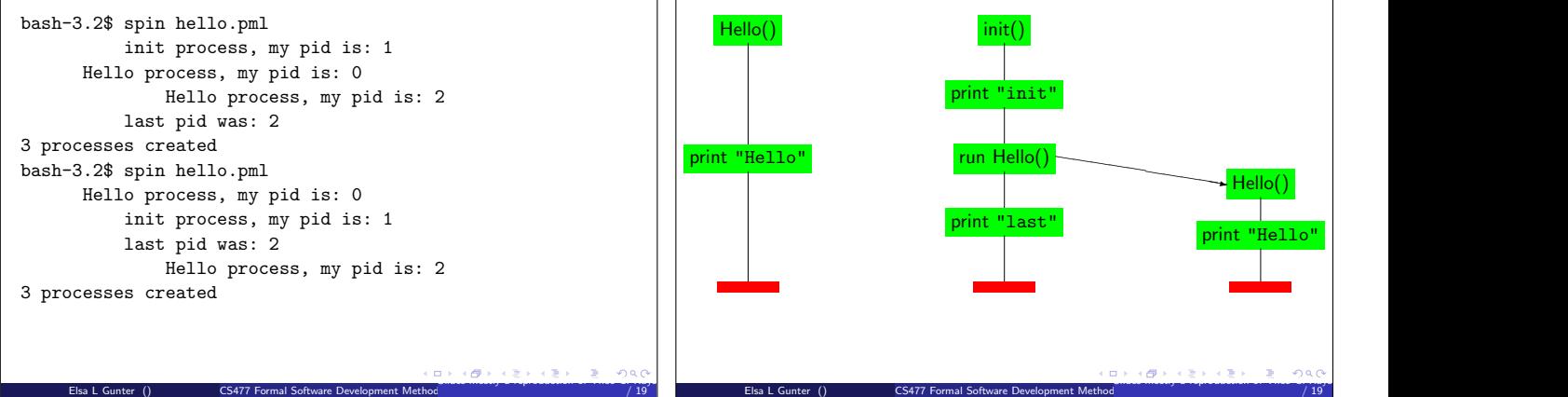

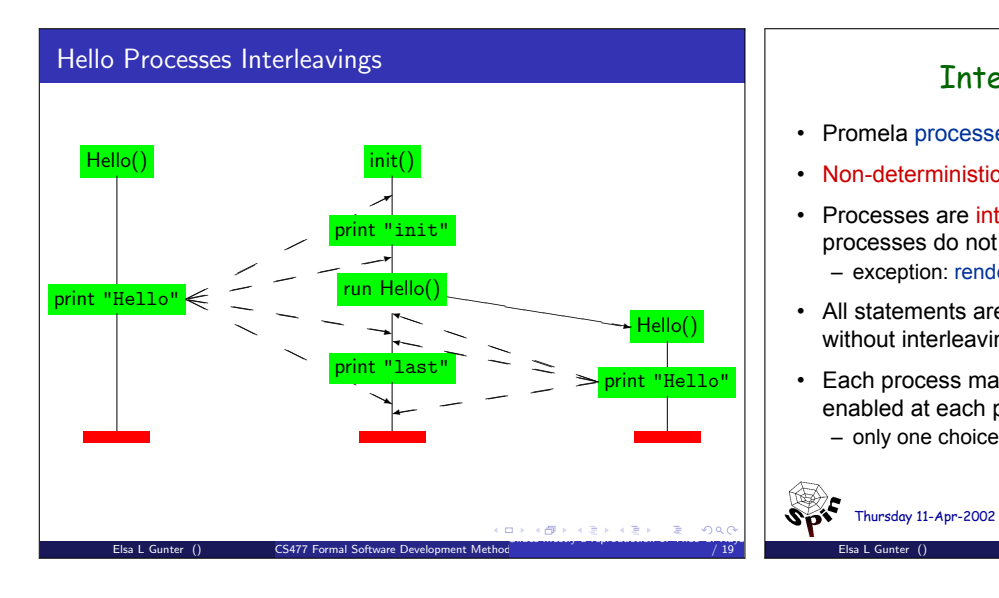

## Interleaving Semantics

- Promela processes execute concurrently.
- Non-deterministic scheduling of the processes.

Elsa L Gunter () CS477 Formal Software Development Method

- Processes are interleaved (statements of different processes do not occur at the same time). – exception: rendez-vous communication.
- All statements are atomic; each statement is executed without interleaving with other processes.
- Each process may have several different possible actions enabled at each point of execution. – only one choice is made, non-deterministically.

Thursday 11-Apr-2002 Theo C. Ruys - SPIN Beginners' Tutorial **25**

 $=$  randomly

Slides mostly a reproduction of Theorem C. Russ – SPIN Beginning and Tutorial April 10, 2013 61, 2013 61, 2013  $/ 19$ 

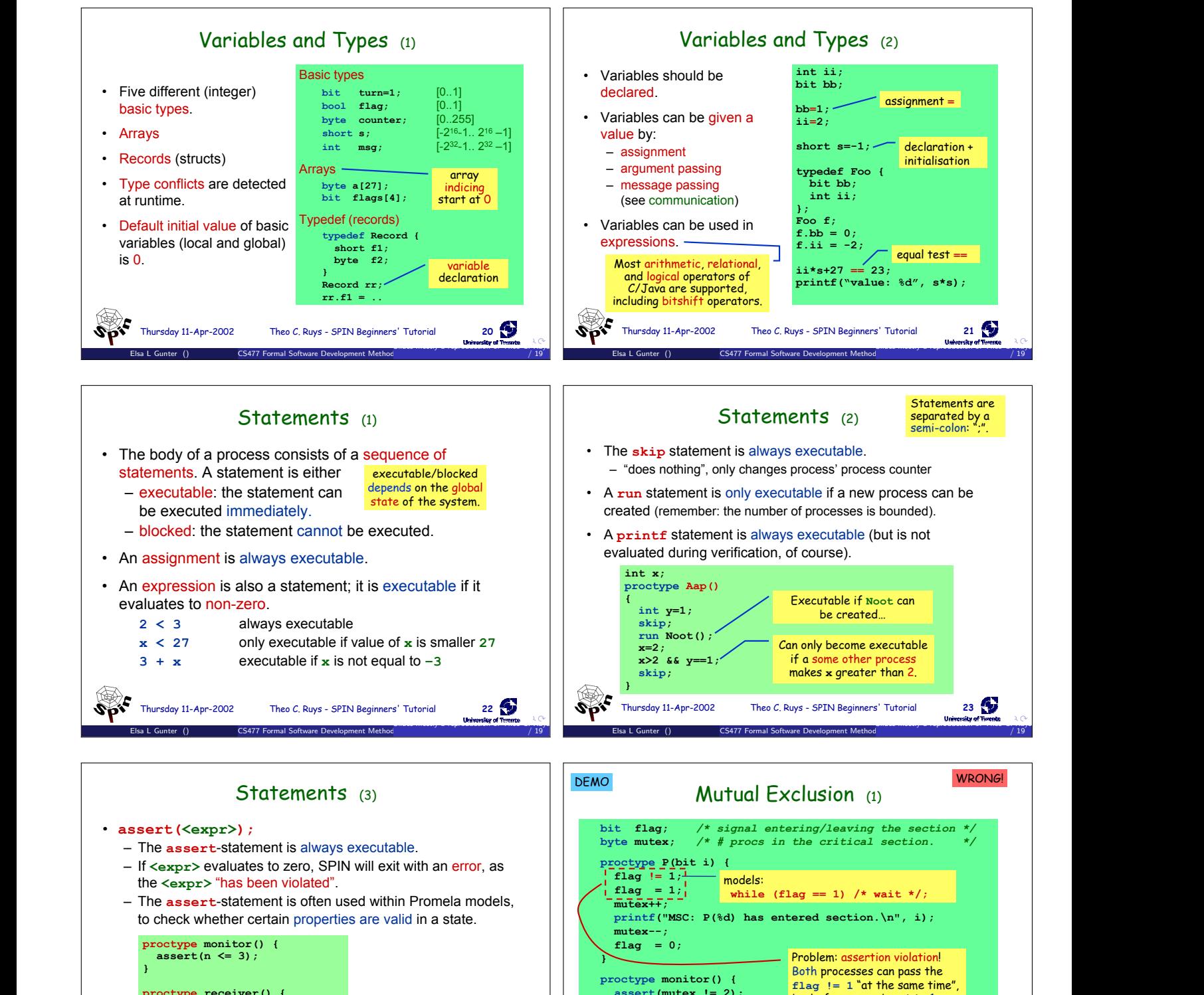

**assert(n <= 3);**

**assert(mutex != 2);**

**proctype receiver() { the** rsday 11-Apr-2002 **assert(msg != ERROR);**

**...**

Slides mostly a reproduction of Theo C. Ruys – SPIN Beginners' Tutorial April 10, 2013 11 / 19

**} init {**

**}**

**} atomic { run P(0); run P(1); run monitor(); }**

Elsa L Gunter () CS477 Formal Software Development Method

Theo C. Ruys - SPIN Beginners' Tutorial **28** 

Slides mostly a reproduction of Theo C. Russ – SPIN Beginning theo C. Russ – SPIN Beginning and Tutorial April 10, 2013 12, 2013 12, 2013 12, 2013 12, 2013 12, 2013 12, 2013 12, 2013 12, 2013 12, 2013 12, 2013 12, 2013 12,  $/ 19$ 

starts two instances of process P

i.e. before **flag** is set to **1**.

Thursday 11-Apr-2002 Theo C. Ruys - SPIN Beginners' Tutorial **24 State proctype receiver() { ... toReceiver ? msg; assert(msg != ERROR); ... }**

Elsa L Gunter () CS477 Formal Software Development Method

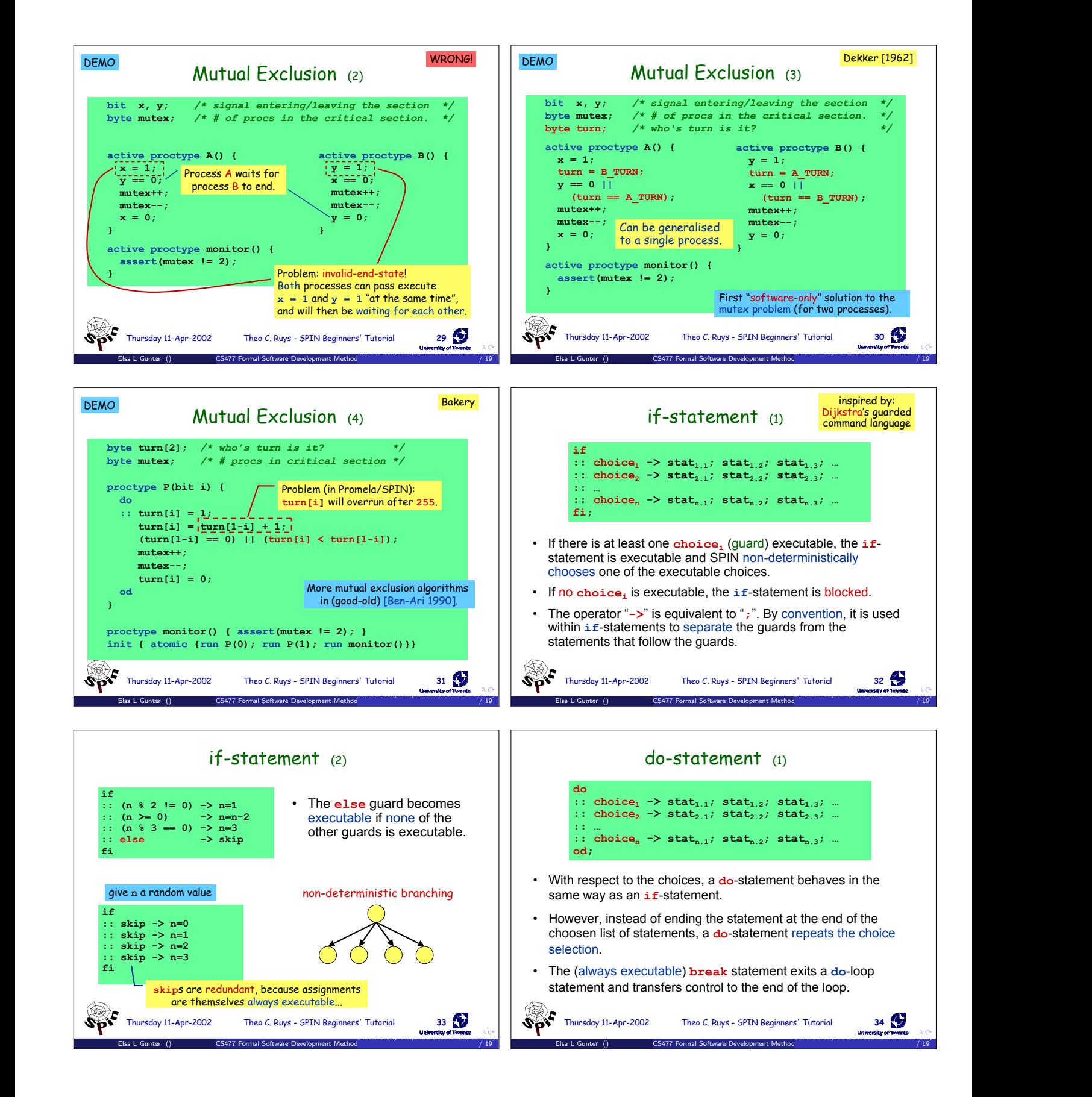

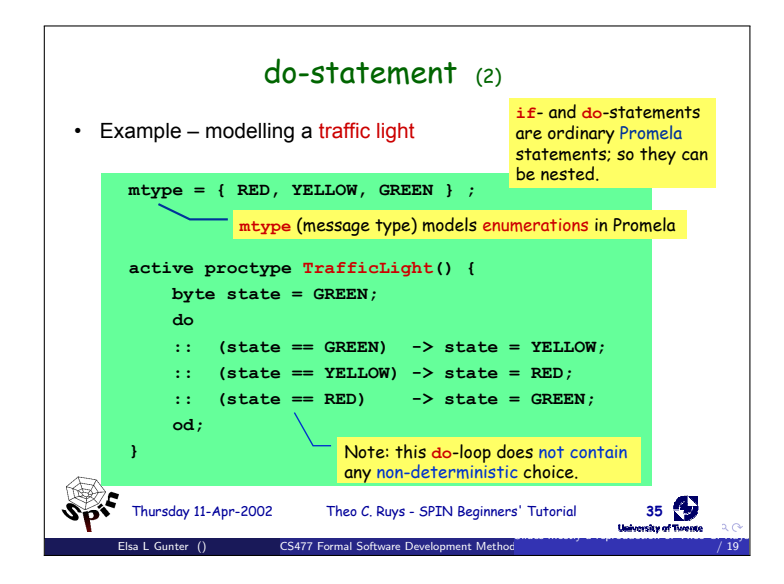